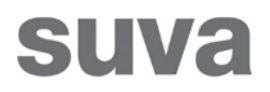

# InvoiceStatusInfo API

# Schnittstellenbeschreibung

Version 3.0

### Versionsliste

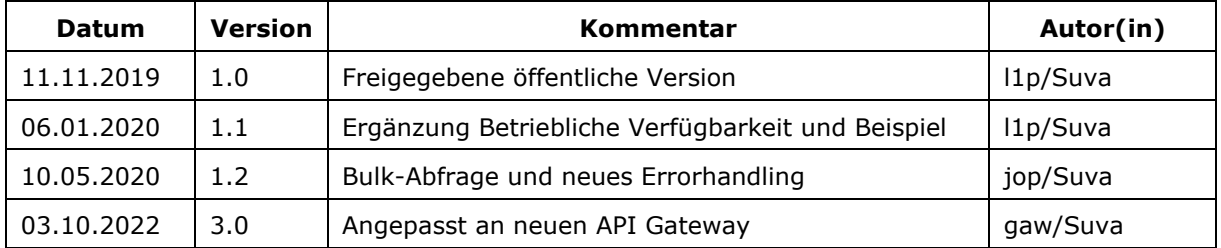

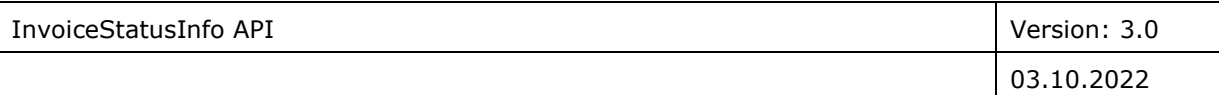

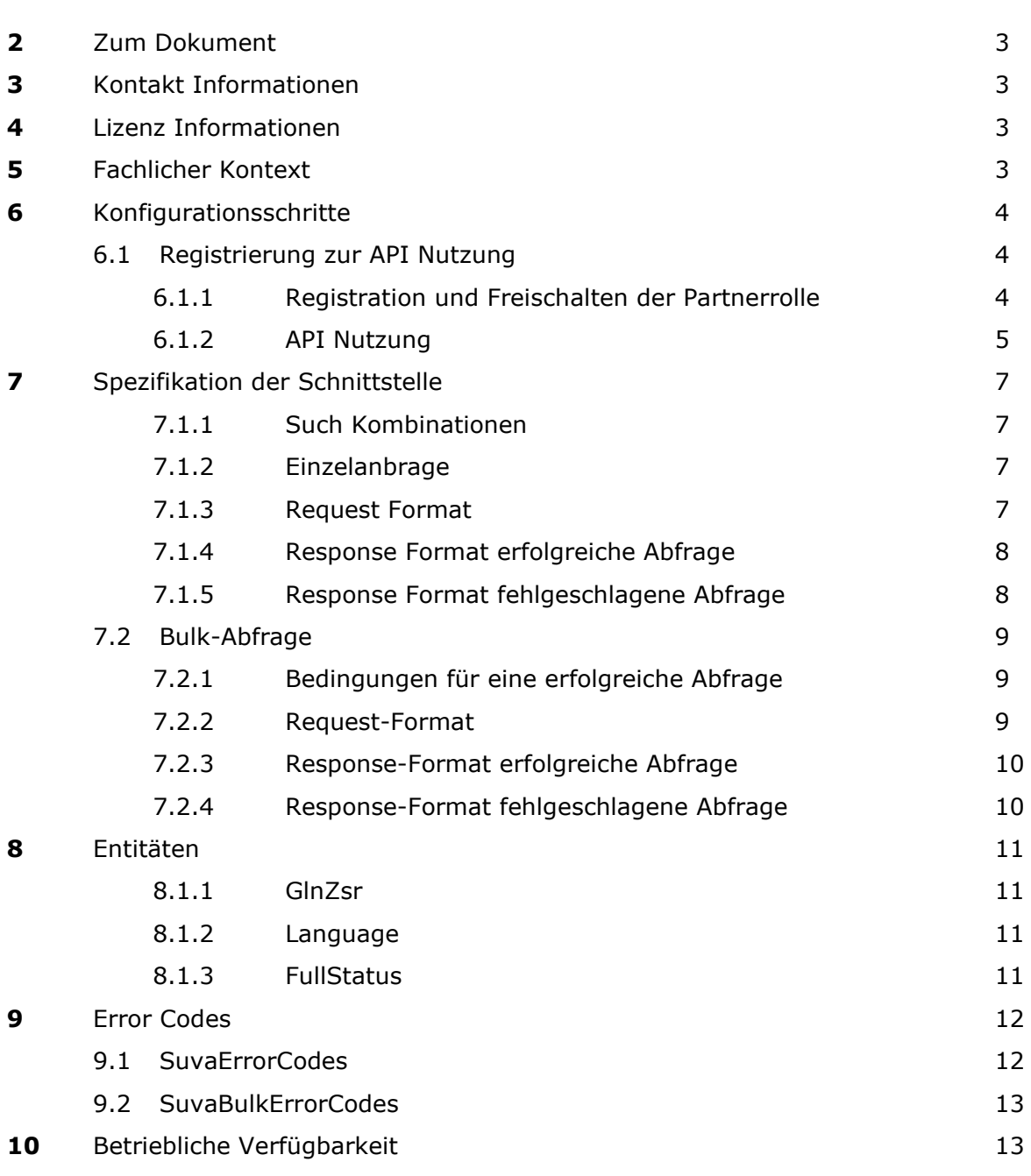

**1** Inhaltsverzeichnis

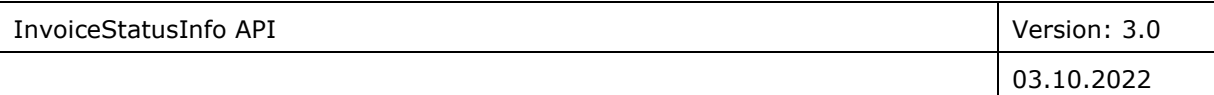

## <span id="page-2-0"></span>**2** Zum Dokument

Das InvoiceStatusInfo API wird zur maschinellen Abfrage des Status und ggf. Ablehnungsgrund einer Rechnung verwendet.

Das API dient dabei als Web-Service für die via Extranet zugängliche Applikation "Rechnungsstatus-Service" der Suva, welche unter folgender URL erreichbar ist: [http://www.suva.ch/rechnungsstatus.](http://www.suva.ch/rechnungsstatus)

Das API ist über folgende URLs erreichbar:

- Test-Umgebung: <https://apitest.suva.ch/invoicemanagement/InvoiceStatusInfo/invoiceStatusInfo>
- Produktive Umgebung: <https://api.suva.ch/invoicemanagement/InvoiceStatusInfo/invoiceStatusInfo>

## <span id="page-2-1"></span>**3** Kontakt Informationen

Fragen zur Dokumentation oder zur Verwendung des API sind an folgende E-Mail Adresse zu senden:

[online-services@suva.ch](mailto:online-services@suva.ch)

## <span id="page-2-2"></span>**4** Lizenz Informationen

[https://www.suva.ch/app/itservices/apistore/documentation/assets/Bedingun](https://www.suva.ch/app/itservices/apistore/documentation/assets/Bedingungen_Services.pdf)[gen\\_Services.pdf](https://www.suva.ch/app/itservices/apistore/documentation/assets/Bedingungen_Services.pdf)

## <span id="page-2-3"></span>**5** Fachlicher Kontext

Mit dem Web-Service "InvoiceStatusInfo" können maschinelle Abfragen über den Status einer Rechnung gemacht werden. Als Zielgruppe gelten in erster Linie externe Leistungserbringer (wie z.B. Ärzte, Apotheken, Spitäler). Weitere Nutzer sind Arbeitgeber oder Arbeitnehmer (Verunfallte). Die Nutzung des Rechnungsstatus-Services steht grundsätzlich allen Interessierten ohne Login-Vorgehen kostenlos zur Verfügung.

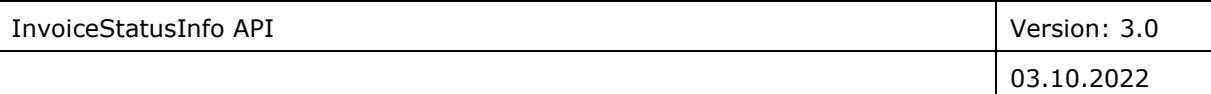

## <span id="page-3-0"></span>**6** Konfigurationsschritte

Um einen InvoiceStatusInfo API Aufruf durchzuführen, müssen nachfolgende Installations- und Konfigurationsschritte durchgeführt werden.

### <span id="page-3-1"></span>6.1 Registrierung zur API Nutzung

Als ersten Schritt muss der Kunde die Client-Applikation für die API-Nutzung registrieren. Die Registration und Freischaltung der nötigen Berechtigungen für InvoiceStatusInfo erfolgt bei der zuständigen Fachabteilung der SUVA per E-Mail.

#### <span id="page-3-2"></span>6.1.1 Registration und Freischalten der Partnerrolle

Zur Registrierung und Nutzung des InvoiceStatusInfo API beantragen Sie bitte die Partnerrolle «InvoiceStatusInfo API». Senden Sie uns bitte folgende E-Mail:

```
An: online-services@suva.ch
Guten Tag,
Darf ich Sie bitten, mir die Partnerrolle für
«InvoiceStatusInfo API» zuzuweisen.
Informationen über den Antragssteller:
Name der Organisation: <Name der Organisation>
Kontakt: <Kontakt E-Mail-Adresse>
Applikations-Name: <Applikations-Name (z.B. IT Komponente in der Orga-
nisation, welche die APIs verwenden möchte. Der Name ist frei wählbar 
und dient als Referenz)>
Mit freundlichen Grüssen
<Vorname und Name>
<Firma><Adresse>
<Plz> <Ort>
```
Danach erhalten Sie eine Bestätigung per E-Mail mit Client ID und Client Secret, mit welchen Sie ein Access Token beziehen können.

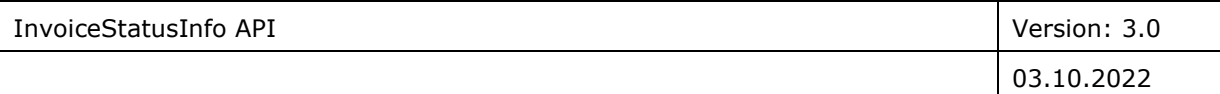

#### <span id="page-4-0"></span>6.1.2 API Nutzung

Sobald Sie von uns **Client-Id** und **Client-Secret** erhalten haben, können damit die zur Laufzeit benötigten Access-Token ermittelt werden.

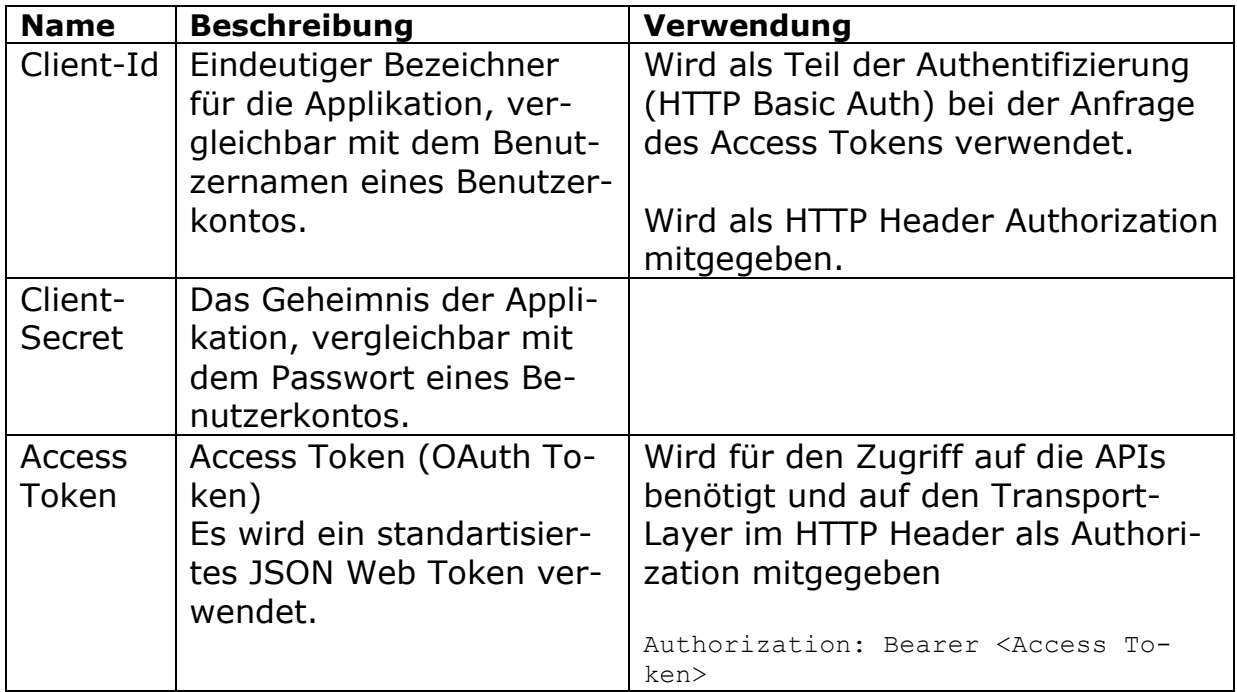

Die Anfrage des Access Token erfolgt als OAuth Grant Type client\_credentials. Nachfolgend sind zwei CURL Beispielaufrufe für die Test-Umgebung aufgelistet:

```
curl -k -d "grant type=client credentials" \
-H "Authorization: Basic Base64(client-id:client-secret)" \
https://apitest.suva.ch:443/token
```

```
curl \
--request POST \
--url 'https://apitest.suva.ch/token' \
-d grant type=client credentials \
-d client id=<ihre client-id> \
-d client secret=<ihr client-secret>
```
Als Antwort liefert das API Gateway den Access Token, den Verwendungsbereich sowie die verbleibende Gültigkeitsdauer des Token im JSON Format. Nachfolgend ist eine Beispielantwort abgebildet.

```
{
"access token": " eyJhbGciOiJSUzUxMiIsInR5cCIgO..."
"expires_in":3600,
```

```
"refresh_expires_in":0,
"token type": "Bearer",
"not-before-policy":0,
"scope":""
}
```
Mit diesem Access Token können nun die gewünschten APIs auf der entsprechenden Stufe aufgerufen werden. Das Access Token wird beim API Aufruf auf dem HTTP Header Authorization mitgegeben.

Authorization: Bearer eyJhbGciOiJSUzUxMiIsInR5cCIgO…

In der folgenden Tabelle sind die URLs der API Gateways aufgeführt.

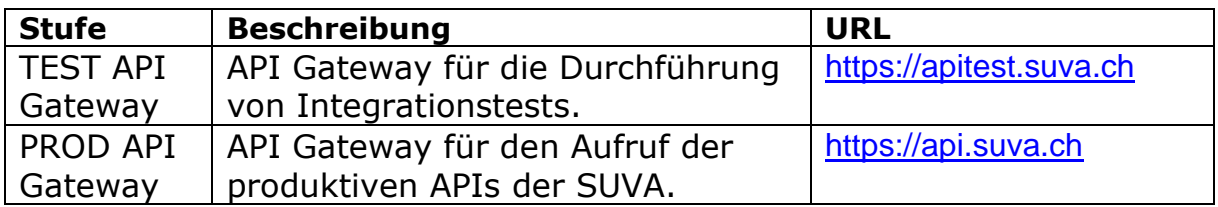

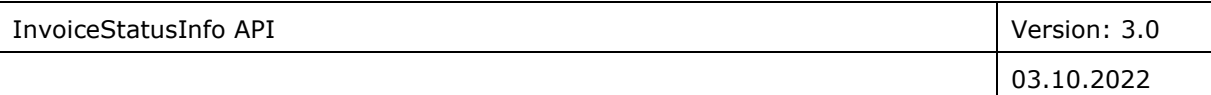

## <span id="page-6-0"></span>**7** Spezifikation der Schnittstelle

#### <span id="page-6-1"></span>7.1.1 Such Kombinationen

Für eine erfolgreiche Suche müssen zwingend folgende Informationen verfügbar sein, die ausschließlich in Kombinationen anwendbar sind.

#### **Kombination 1:**

*GLN\* oder ZSR\* und Rechnungsbetrag und Rechnungsnummer*

#### **Kombination 2:**

*GLN\* oder ZSR\* und Rechnungsbetrag und Rechnungsdatum und Behandlungsbeginn*

#### **Kombination 3:**

*Rechnungsnummer und Rechnungsbetrag und Rechnungsdatum und Behandlungsbeginn*

<span id="page-6-2"></span>\* GLN (13-stellig) oder ZSR (7-stellig) des Leistungserbringers oder Rechnungsstellers

#### 7.1.2 Einzelanbrage

Der Endpunkt für die Einzelanbrage wird vom E-Service Rechnungsstatus-Abfrage verwendet [\(https://www.suva.ch/rechnungsstatus\)](https://www.suva.ch/rechnungsstatus). Sie dient dazu den Status einer einzelnen Rechnung abzufragen. Der Endpunkt für diese Abfrage ist «/invoiceStatusInfo».

#### <span id="page-6-3"></span>7.1.3 Request Format

#### **JSON Format: Beispiel:**

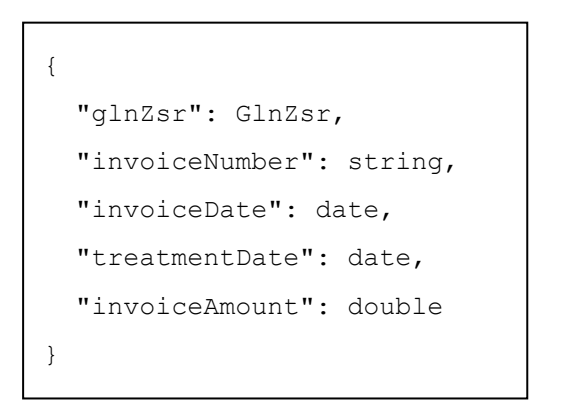

```
{
   "glnZsr": "7561234123412",
   "invoiceNumber": "INV00001",
   "invoiceDate": "2020-05-01",
   "treatmentDate": "2020-04-15",
   "invoiceAmount": 10.5
}
```
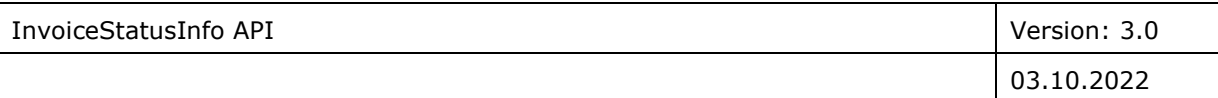

#### <span id="page-7-0"></span>7.1.4 Response Format erfolgreiche Abfrage

"invoiceNumber": string,

"fullStatus": FullStatus,

 "language": Language, "description": string

"additionalInformation": date,

 "invoiceDate": date, "invoiceStatus": {

"description": [{

 "furtherInformation": [{ "typeCode": string,

> "language": Language, "description": string

 "code": string, "description": [{

#### **JSON Format: Beispiel:**

}]

},

}]

{

```
{
   "invoiceNumber": "INV00001",
   "invoiceDate": "2020-05-01",
   "invoiceStatus": {
     "fullStatus": "_5010",
     "additionalInformation": 2020-06-
01,
     "description": [{
      "language": "DE_CH",
       "description": "Die Rechnung 
wurde zur Zahlung freigegeben. Die Aus-
zahlung ist am 14.08.2020 geplant."
     },{
      "language": "FR_CH",
       "description": "La facture a été 
libérée pour paiement. Le paiement est 
prévu le 14.08.2020."
     }]
   },
   "furtherInformation": [{
     "typeCode": "Rechnung",
     "code": "S32",
     "description": [{
       "language": "DE_CH",
       "description": "Behandlungsbeginn
                        vor Unfalldatum"
```
#### <span id="page-7-1"></span>7.1.5 Response Format fehlgeschlagene Abfrage

#### **JSON Format: Beispiel:**

#### **Beispiel:**

```
{
  "code": SuvaErrorCode,
 "message": string,
}
```

```
 la date de
\mathfrak{t}"code": 2000,
"message": "Keine Daten gefunden"
\frac{1}{\sqrt{2}}{
}
```
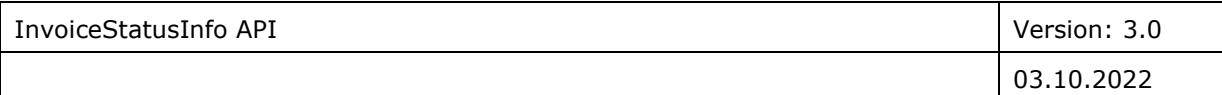

#### <span id="page-8-0"></span>7.2 Bulk-Abfrage

Die Bulk-Abfrage kann von Leistungserbringern verwendet werden, um den Status von mehreren Rechnungen gleichzeitig abzufragen. Diese Methode sollte bevorzugt werden wenn grosse Mengen an Rechnungen gleichzeitig abgefragt werden müssen. Der Endpunkt für diese Abfrage ist «/invoice**s**StatusInfo».

#### <span id="page-8-1"></span>7.2.1 Bedingungen für eine erfolgreiche Abfrage

- 1. Es dürfen nicht mehr als 500 Rechnungen gleichzeitig abgefragt werden.
- <span id="page-8-2"></span>2. Es müssen mindestens 75% der Anfragen eine erfolgreiche Antwort liefern.

#### 7.2.2 Request-Format

#### **JSON Format: Beispiel:**

 $\sqrt{2}$  { "glnZsr": GlnZsr, "invoiceNumber": string, "invoiceDate": date, "treatmentDate": date, "invoiceAmount": double } ]

```
\lceil {
     "glnZsr": "7561234123412",
     "invoiceNumber": "INV00001",
     "invoiceDate": "2020-05-01",
     "treatmentDate": "2020-04-15",
     "invoiceAmount": 10.5
   },
   {
    "glnZsr": "75611111111111",
     "invoiceNumber": "INV00002",
     "invoiceDate": "2020-05-01",
     "treatmentDate": "2020-04-15",
     "invoiceAmount": 10.5
   }
]
```
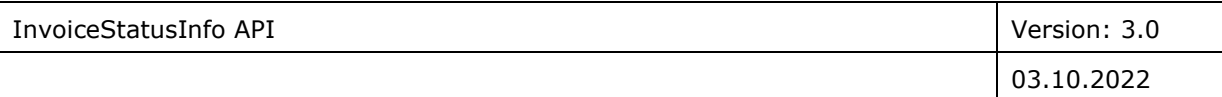

#### <span id="page-9-0"></span>7.2.3 Response-Format erfolgreiche Abfrage

#### **JSON Format: Bemerkungen:**

```
[ invoiceDto: {
     "invoiceNumber": string,
     "invoiceDate": date,
     "invoiceStatus": {
       "fullStatus": FullStatus,
       "additionalInformation": date,
       "description": [{
         "language": Language,
         "description": string
       }]
     },
     "furtherInformation": [{
       "typeCode": string,
       "code": string,
       "description": [{
         "language": Language,
         "description": string
      }]
     }],
     "agencyName": string
   },
   "error": {
```
Es ist immer nur entweder «invoice-Dto» oder «error» gesetzt. Falls diese Einzelabfrage funktioniert hat ist «invoiceDto» gesetzt und sonst «error». Das andere Attribut ist dann jeweils «null».

#### <span id="page-9-1"></span>7.2.4 Response-Format fehlgeschlagene Abfrage  $7.2.4$

#### **JSON Format: Beispiel:**

```
{
   "code": SuvaBulkErrorCode,
  "message": string,
}
```

```
{
  "code": 450,
   "message": "Too many queries. A
               maximum of 500 queries
                are allowed"
```
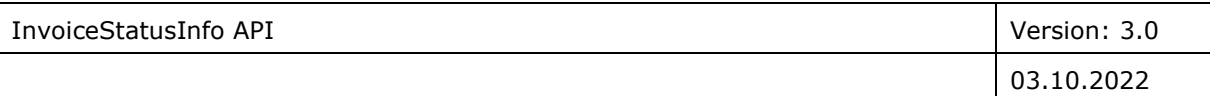

## <span id="page-10-0"></span>**8** Entitäten

#### <span id="page-10-1"></span>8.1.1 GlnZsr

<span id="page-10-2"></span>Entweder eine GLN oder eine ZSR Nummer als String.

#### 8.1.2 Language

Die Sprache der Beschreibung. Kann die folgenden Werte enthalten:

*DE\_CH* für Deutsch

*FR\_CH* für Französisch

*IT\_CH* für Italienisch

<span id="page-10-3"></span>*UNKNOWN* für unbekannte Sprache

#### 8.1.3 FullStatus

Der FullStatus der Rechnung. Kann die folgenden Werte enthalten:

#### *\_1000*

Wir haben die Rechnung empfangen und sie befindet sich in der Verarbeitung.

#### **\_***2010*

Die Rechnung konnte noch keinem gültigen Schadenfall zugeordnet werden. Die Zuordnung ist in Bearbeitung.

#### **\_***2020*

Der Schadenfall wurde noch nicht anerkannt. Die Rechnung bleibt bis zum Abschluss der Abklärungen pendent und wird anschliessend weiterbearbeitet.

### **\_***2030*

Die Rechnung wurde einem abgelehnten Schadenfall zugeordnet. Die Bearbeitung der Rechnung ist noch ausstehend.

#### **\_***2040*

Die Rechnung wurde einem gültigen Schadenfall zugeordnet und befindet sich in der Rechnungskontrolle.

#### **\_***2050*

Die Rechnung wurde einem Schadenfall zugeordnet, jedoch ist noch keine Freigabe möglich. Es werden weitere Unterlagen benötigt, welche bereits eingefordert wurden.

#### **\_***3000*

Die Rechnung wurde einem Schadenfall zugeordnet, jedoch ist noch keine Freigabe möglich. Es werden weitere Unterlagen benötigt, welche bereits eingefordert wurden.

#### **\_***4000*

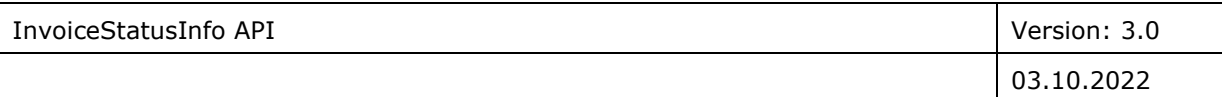

Die Rechnung wurde mit den Rückweisungscode(s) in furtherInformation zurückgewiesen.

#### **\_***4010*

Die Rechnung wurde von Ihnen storniert.

#### **\_***5000*

Die Rechnung wurde zur Zahlung freigegeben. Die Auszahlung wird derzeit verarbeitet.

#### **\_***5010*

Die Rechnung wurde zur Zahlung freigegeben. Die Auszahlung ist am

additionalInformation-Datum geplant.

#### **\_***5020*

Die Rechnung wurde zur Zahlung freigegeben. Die Auszahlung ist am additionalInformation-Datum erfolgt.

#### **\_***6000*

Die Rechnung wurde storniert, die Rückforderung ist noch offen.

#### **\_***6010*

Die Rechnung wurde storniert. Rückforderung ist am additionalInformation-Datum erfolgt.

## <span id="page-11-0"></span>**9** Error Codes

#### <span id="page-11-1"></span>9.1 SuvaErrorCodes

#### *2004*

Datensatz nicht gefunden

#### *4000*

Input-Kombination nicht valid

#### *4001*

Die Entität in der Anfrage hat ungültigen Inhalt

#### *5001*

Interner Systemfehler.

#### *5002*

Interner Systemfehler

#### *9002*

Nicht-eindeutiges Resultat, Suche muss verfeinert werden.

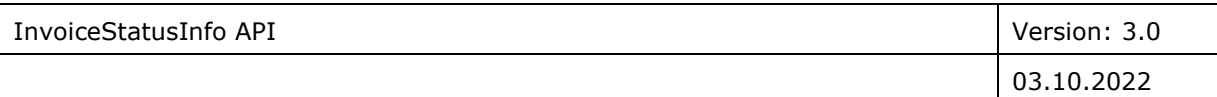

#### <span id="page-12-0"></span>9.2 SuvaBulkErrorCodes

#### *450*

Zu viele Queries in der Anfrage.

### *451*

Zu viele ungültige Queries oder Queries für welche kein Datensatz gefunden werden konnte.

#### *5001*

Interner Systemfehler.

### *5002*

<span id="page-12-1"></span>Interner Systemfehler

## **10** Betriebliche Verfügbarkeit

Die Verfügbarkeit des API ist Best-Effort. Das heisst während den Bürozeiten der Suva (an Werktagen von 08:00 - 18:00) sind die Systeme überwacht. Sollte ein Ausfall auftreten, wird unmittelbar nach dem Fehler gesucht und das System so schnell wie möglich verfügbar gemacht.

Ausserhalb der Bürozeiten wird das System nicht speziell überwacht und auftretende Ausfälle werden zu den Bürozeiten angegangen.